## Optimum online customer service toll free number >>>CLICK HERE<<

Optimum online customer service toll free number

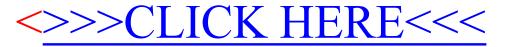